# **MOOVI** Rozkład jazdy i mapa linii dla: tramwaj 22

**22** Pilczyce **Contract Contract Contract Contract Contract Contract Contract Contract Contract Contract Contract Contract Contract Contract Contract Contract Contract Contract Contract Contract Contract Contract Contract** 

tramwaj 22, linia (Pilczyce), posiada 6 tras. W dni robocze kursuje:

(1) Pilczyce: 04:34 - 22:28(2) Tarnogaj: 04:34 - 22:43(3) Zajezdnia Gaj: 10:28 - 23:23(4) Zajezdnia Gaj: 19:01 - 20:12(5) Zajezdnia Ołbin: 18:37(6) Zajezdnia Ołbin: 22:58 - 23:24

Skorzystaj z aplikacji Moovit, aby znaleźć najbliższy przystanek oraz czas przyjazdu najbliższego środka transportu dla: tramwaj 22.

#### **Kierunek: Pilczyce**

25 przystanków [WYŚWIETL ROZKŁAD JAZDY LINII](https://moovitapp.com/wroc%C5%82aw-3818/lines/22/163244241/7250769/pl?ref=2&poiType=line&customerId=4908&af_sub8=%2Findex%2Fpl%2Fline-pdf-Wroc%25C5%2582aw-3818-862850-163244241&utm_source=line_pdf&utm_medium=organic&utm_term=Pilczyce)

**Tarnogai** 

Klimasa

**Tarnogajska** 

Nyska

Bardzka

Kamienna

Prudnicka

Hubska (Dawida)

Pułaskiego

Dworzec Główny

Arkady (Capitol)

Pl. Legionów

Pl. Orląt Lwowskich

Pl. Jana Pawła II

Młodych Techników

Pl. Strzegomski (Muzeum Współczesne)

Wrocław Mikołajów (Zachodnia)

**Niedźwiedzia** 

Małopanewska

Kwiska

Dh Astra

**Rozkład jazdy dla: tramwaj 22** Rozkład jazdy dla Pilczyce

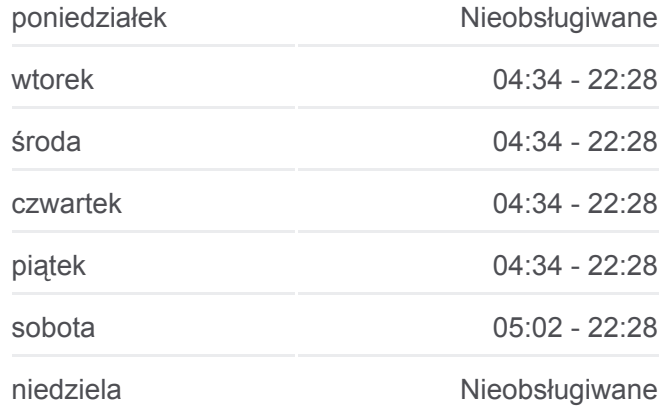

**Informacja o: tramwaj 22 Kierunek:** Pilczyce **Przystanki:** 25 **Długość trwania przejazdu:** 40 min **Podsumowanie linii:**

Park Zachodni

Bajana

Metalowców

Pilczyce

## **Kierunek: Tarnogaj**

25 przystanków [WYŚWIETL ROZKŁAD JAZDY LINII](https://moovitapp.com/wroc%C5%82aw-3818/lines/22/163244241/7250786/pl?ref=2&poiType=line&customerId=4908&af_sub8=%2Findex%2Fpl%2Fline-pdf-Wroc%25C5%2582aw-3818-862850-163244241&utm_source=line_pdf&utm_medium=organic&utm_term=Pilczyce)

Pilczyce

Metalowców

Bajana

Park Zachodni

Dh Astra

Kwiska

Małopanewska

Niedźwiedzia

Wrocław Mikołajów (Zachodnia)

Pl. Strzegomski (Muzeum Współczesne)

Młodych Techników

Pl. Jana Pawła II

Pl. Orląt Lwowskich

Pl. Legionów

Arkady (Capitol)

Dworzec Główny

Pułaskiego

Hubska (Dawida)

Prudnicka

Kamienna

Bardzka

Nyska

Tarnogajska

Klimasa

Tarnogaj

# **Rozkład jazdy dla: tramwaj 22** Rozkład jazdy dla Tarnogaj

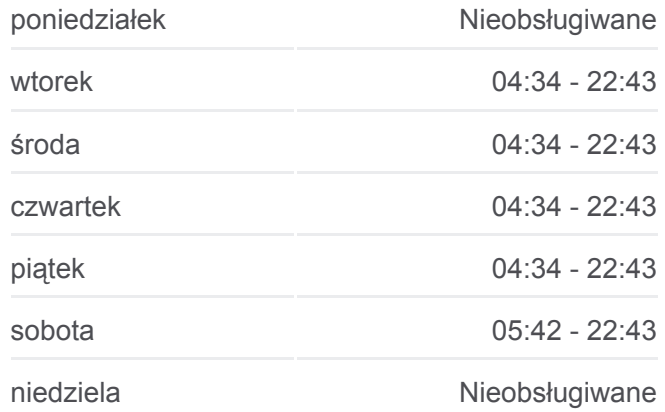

**Informacja o: tramwaj 22 Kierunek:** Tarnogaj **Przystanki:** 25 **Długość trwania przejazdu:** 42 min **Podsumowanie linii:**

## **Kierunek: Zajezdnia Gaj**

12 przystanków [WYŚWIETL ROZKŁAD JAZDY LINII](https://moovitapp.com/wroc%C5%82aw-3818/lines/22/163244241/7250717/pl?ref=2&poiType=line&customerId=4908&af_sub8=%2Findex%2Fpl%2Fline-pdf-Wroc%25C5%2582aw-3818-862850-163244241&utm_source=line_pdf&utm_medium=organic&utm_term=Pilczyce)

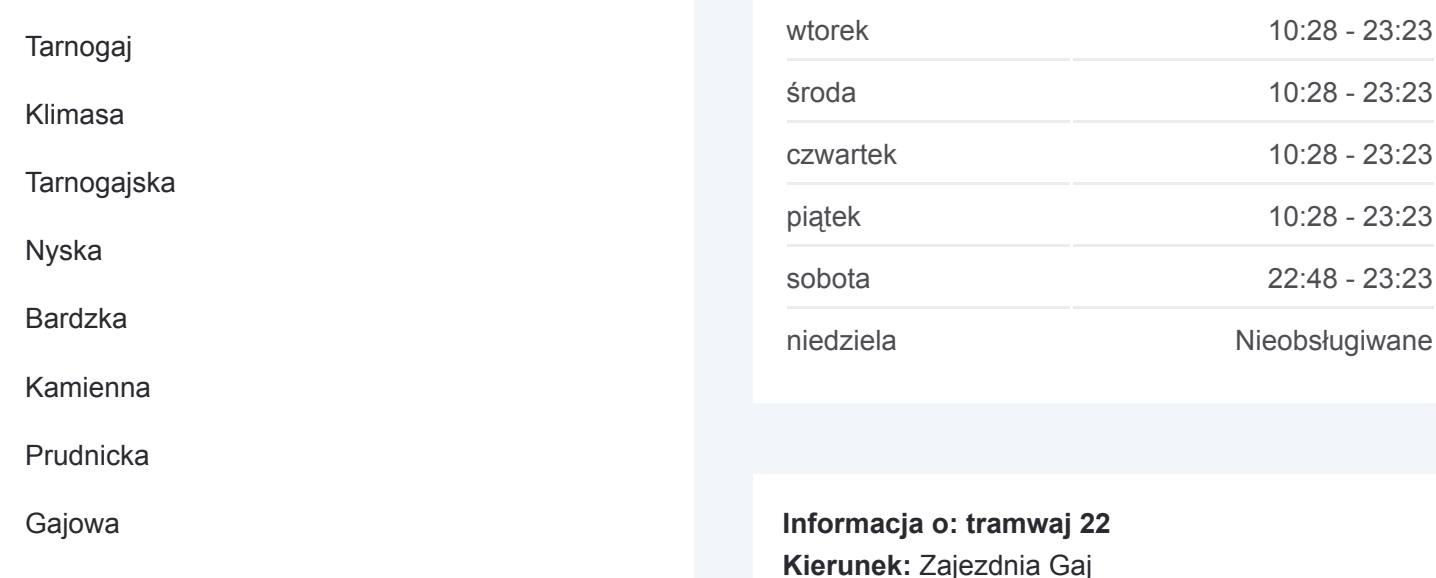

Joannitów

Sanocka

Uniwersytet Ekonomiczny

Zajezdnia Gaj

#### **Kierunek: Zajezdnia Gaj**

19 przystanków [WYŚWIETL ROZKŁAD JAZDY LINII](https://moovitapp.com/wroc%C5%82aw-3818/lines/22/163244241/7250771/pl?ref=2&poiType=line&customerId=4908&af_sub8=%2Findex%2Fpl%2Fline-pdf-Wroc%25C5%2582aw-3818-862850-163244241&utm_source=line_pdf&utm_medium=organic&utm_term=Pilczyce)

Pilczyce

Metalowców

Bajana

Park Zachodni

Dh Astra

Kwiska

Małopanewska

Niedźwiedzia

Wrocław Mikołajów (Zachodnia)

Pl. Strzegomski (Muzeum Współczesne)

Młodych Techników

Pl. Jana Pawła II

Pl. Orląt Lwowskich

# [Mapa linii tramwaj 22](https://moovitapp.com/wroc%C5%82aw-3818/lines/22/163244241/7250717/pl?ref=2&poiType=line&customerId=4908&af_sub8=%2Findex%2Fpl%2Fline-pdf-Wroc%25C5%2582aw-3818-862850-163244241&utm_source=line_pdf&utm_medium=organic&utm_term=Pilczyce)

**Podsumowanie linii:**

**Przystanki:** 12

**Rozkład jazdy dla: tramwaj 22** Rozkład jazdy dla Zajezdnia Gaj

**Długość trwania przejazdu:** 14 min

**Rozkład jazdy dla: tramwaj 22** Rozkład jazdy dla Zajezdnia Gaj

poniedziałek Nieobsługiwane

wtorek 10:28 - 23:23

środa 10:28 - 23:23

czwartek 10:28 - 23:23

piątek 10:28 - 23:23

sobota 22:48 - 23:23

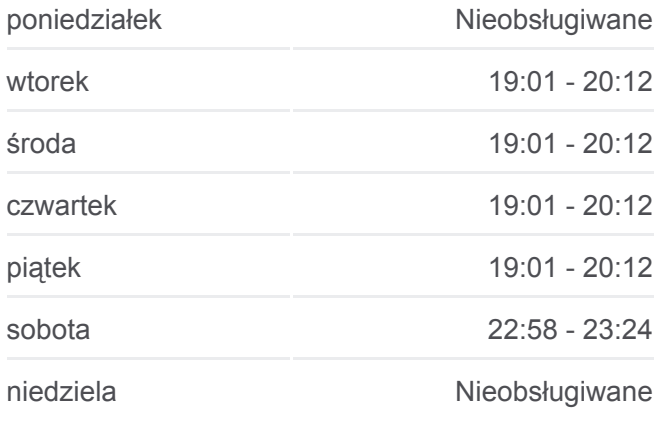

**Informacja o: tramwaj 22 Kierunek:** Zajezdnia Gaj **Przystanki:** 19 **Długość trwania przejazdu:** 28 min **Podsumowanie linii:**

Pl. Legionów

Arkady (Capitol)

Dworzec Autobusowy

Sanocka

Uniwersytet Ekonomiczny

Zajezdnia Gaj

## **Kierunek: Zajezdnia Ołbin**

22 przystanków [WYŚWIETL ROZKŁAD JAZDY LINII](https://moovitapp.com/wroc%C5%82aw-3818/lines/22/163244241/7250770/pl?ref=2&poiType=line&customerId=4908&af_sub8=%2Findex%2Fpl%2Fline-pdf-Wroc%25C5%2582aw-3818-862850-163244241&utm_source=line_pdf&utm_medium=organic&utm_term=Pilczyce)

Tarnogaj

Klimasa

**Tarnogajska** 

Nyska

Bardzka

Kamienna

Prudnicka

Hubska (Dawida)

Pułaskiego

Dworzec Główny

Arkady (Capitol)

Pl. Legionów

- Pl. Orląt Lwowskich
- Pl. Jana Pawła II

Kępa Mieszczańska

Pomorska

Dubois

Pl. Bema

Na Szańcach

Jedności Narodowej

Słowiańska

Zajezdnia Ołbin

**Rozkład jazdy dla: tramwaj 22** Rozkład jazdy dla Zajezdnia Ołbin

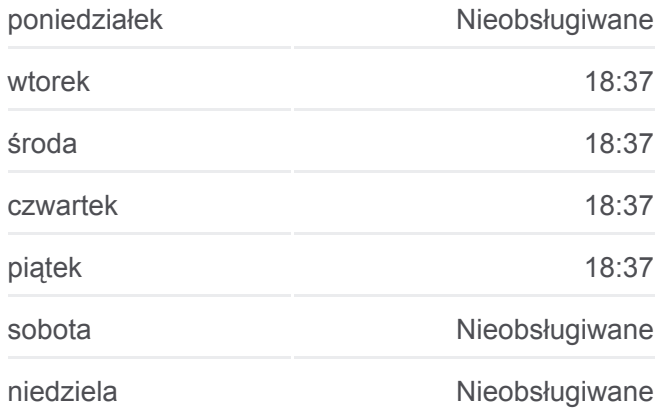

**Informacja o: tramwaj 22 Kierunek:** Zajezdnia Ołbin **Przystanki:** 22 **Długość trwania przejazdu:** 38 min **Podsumowanie linii:**

#### **Kierunek: Zajezdnia Ołbin**

21 przystanków [WYŚWIETL ROZKŁAD JAZDY LINII](https://moovitapp.com/wroc%C5%82aw-3818/lines/22/163244241/7250793/pl?ref=2&poiType=line&customerId=4908&af_sub8=%2Findex%2Fpl%2Fline-pdf-Wroc%25C5%2582aw-3818-862850-163244241&utm_source=line_pdf&utm_medium=organic&utm_term=Pilczyce)

Pilczyce

Metalowców

Bajana

Park Zachodni

Dh Astra

Kwiska

Małopanewska

Niedźwiedzia

Wrocław Mikołajów (Zachodnia)

Pl. Strzegomski (Muzeum Współczesne)

Młodych Techników

Pl. Jana Pawła II

Pl. Jana Pawła II

Kępa Mieszczańska

Pomorska

Dubois

Pl. Bema

Na Szańcach

Jedności Narodowej

Słowiańska

Zajezdnia Ołbin

Rozkłady jazdy i mapy tras dla tramwaj 22 są dostępne w wersji offline w formacie PDF na stronie moovitapp.com. Skorzystaj z [Moovit App](https://moovitapp.com/wroc%C5%82aw-3818/lines/22/163244241/7250769/pl?ref=2&poiType=line&customerId=4908&af_sub8=%2Findex%2Fpl%2Fline-pdf-Wroc%25C5%2582aw-3818-862850-163244241&utm_source=line_pdf&utm_medium=organic&utm_term=Pilczyce), aby sprawdzić czasy przyjazdu autobusów na żywo, rozkłady jazdy pociągu czy metra oraz wskazówki krok po kroku jak dojechać w Wroclaw Wrocław komunikacją zbiorową.

[O Moovit](https://moovit.com/about-us/?utm_source=line_pdf&utm_medium=organic&utm_term=Pilczyce) · [Rozwiązania MaaS](https://moovit.com/maas-solutions/?utm_source=line_pdf&utm_medium=organic&utm_term=Pilczyce) · [Obsługiwane państwa](https://moovitapp.com/index/pl/transport_publiczny-countries?utm_source=line_pdf&utm_medium=organic&utm_term=Pilczyce) · [Społeczność Moovit](https://editor.moovitapp.com/web/community?campaign=line_pdf&utm_source=line_pdf&utm_medium=organic&utm_term=Pilczyce&lang=en)

© 2024 Moovit - Wszelkie prawa zastrzeżone

## **Rozkład jazdy dla: tramwaj 22** Rozkład jazdy dla Zajezdnia Ołbin

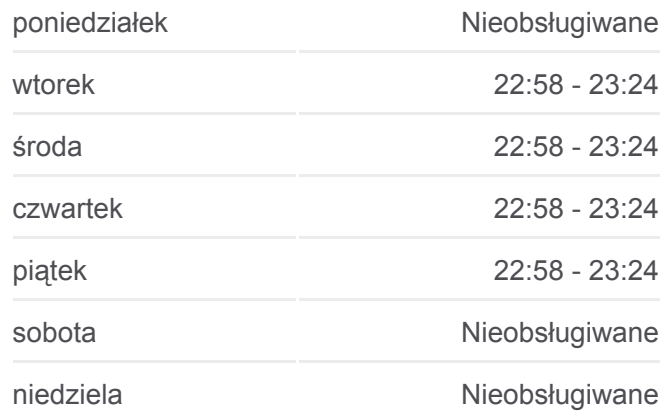

**Informacja o: tramwaj 22 Kierunek:** Zajezdnia Ołbin **Przystanki:** 21 **Długość trwania przejazdu:** 29 min **Podsumowanie linii:**

**[Mapa linii tramwaj 22](https://moovitapp.com/wroc%C5%82aw-3818/lines/22/163244241/7250793/pl?ref=2&poiType=line&customerId=4908&af_sub8=%2Findex%2Fpl%2Fline-pdf-Wroc%25C5%2582aw-3818-862850-163244241&utm_source=line_pdf&utm_medium=organic&utm_term=Pilczyce)** 

**Sprawdź przyjazdy pojazdów w czasie rzeczywistym**

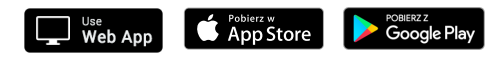